## **Scanning, Best Practices**

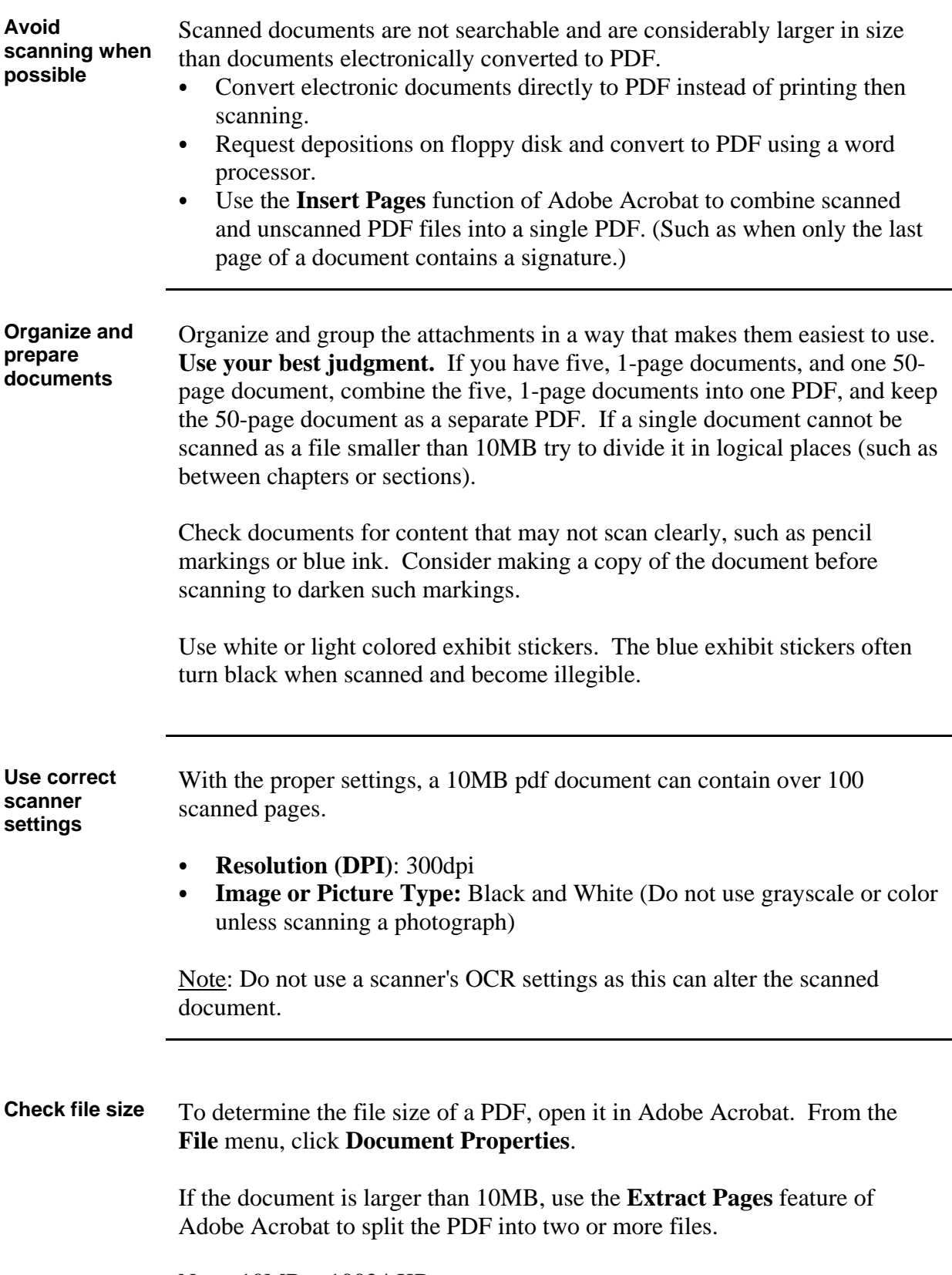

Note:  $10MB = 10024 KB$